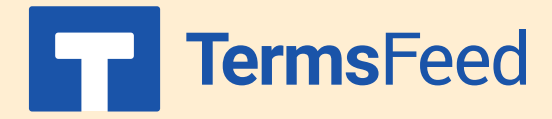

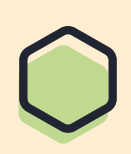

## **Link to Privacy Policy on Shopify from website footer**

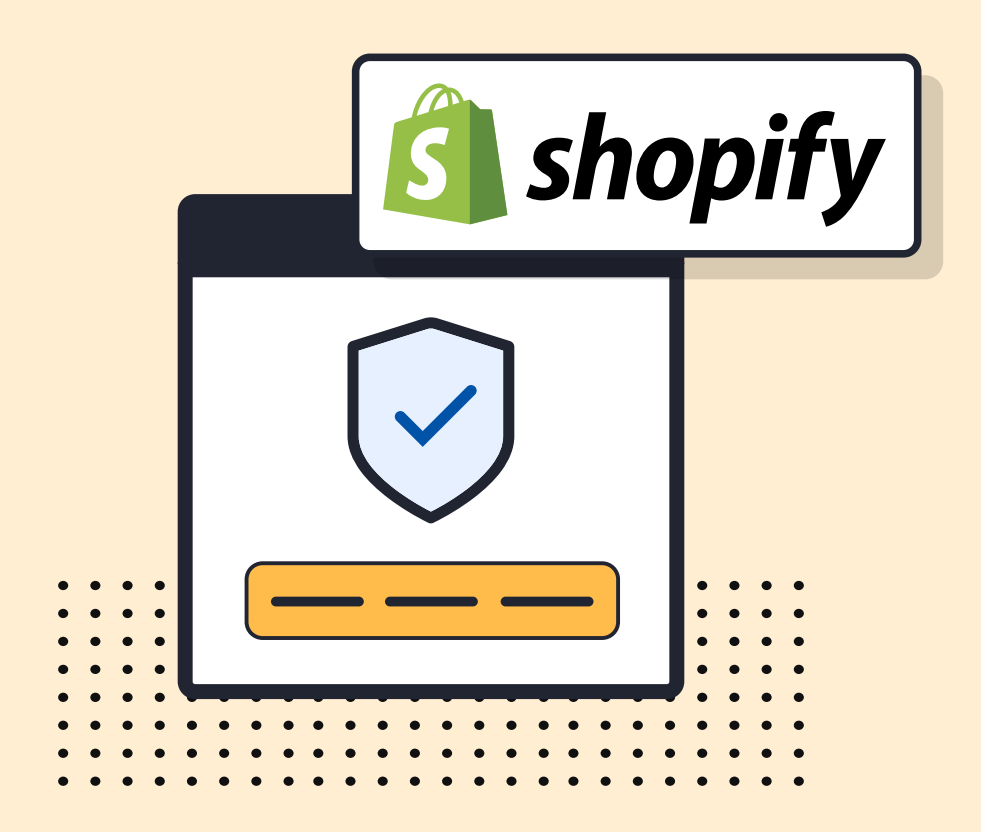

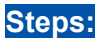

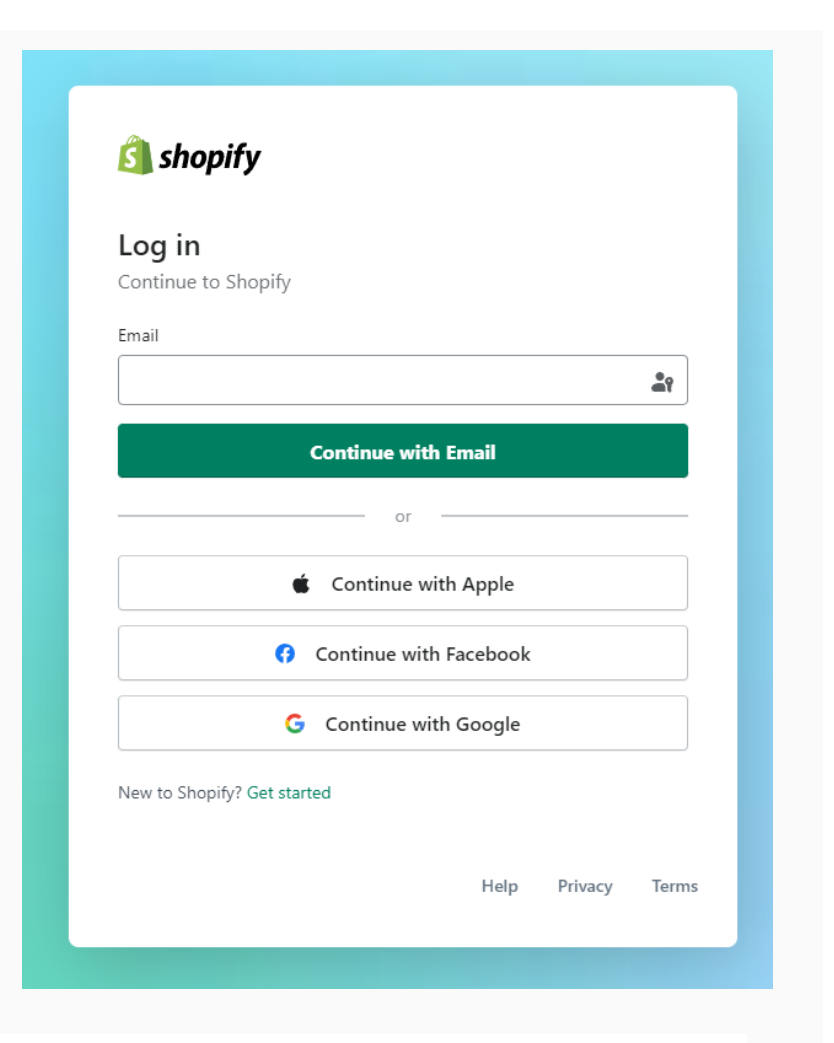

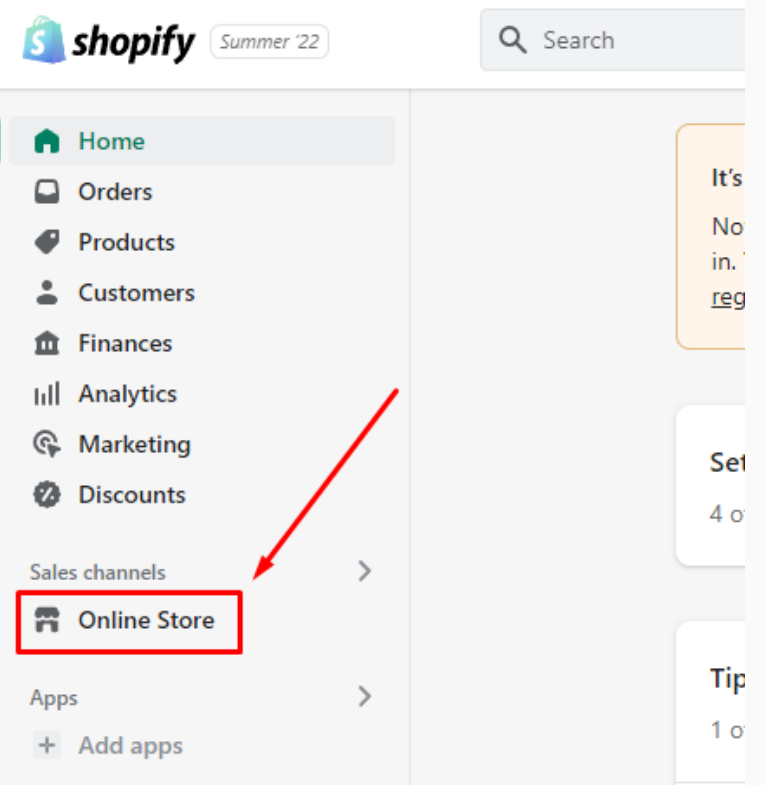

2. Go to Online Store:

1. Log in to your Shopify store.

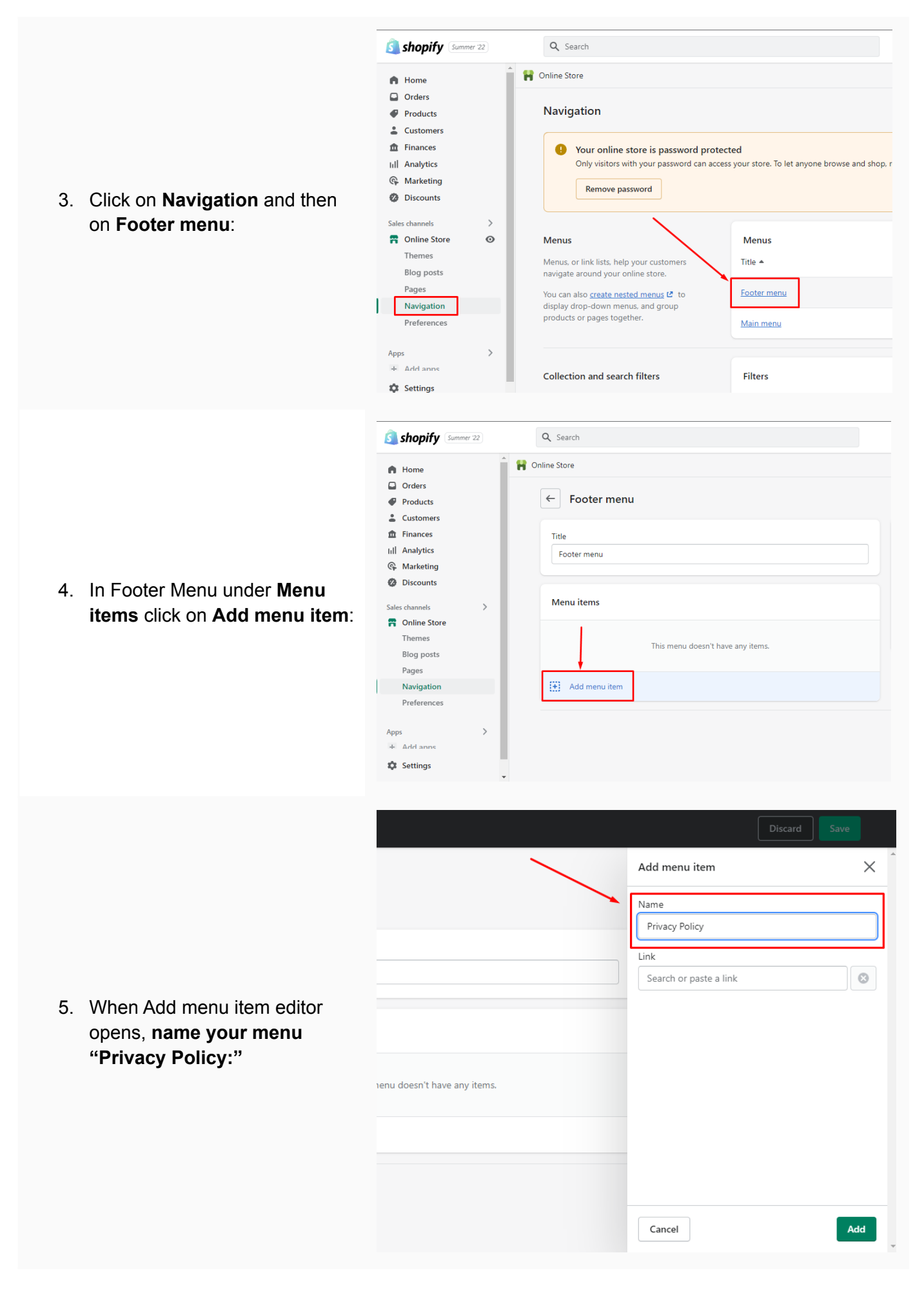

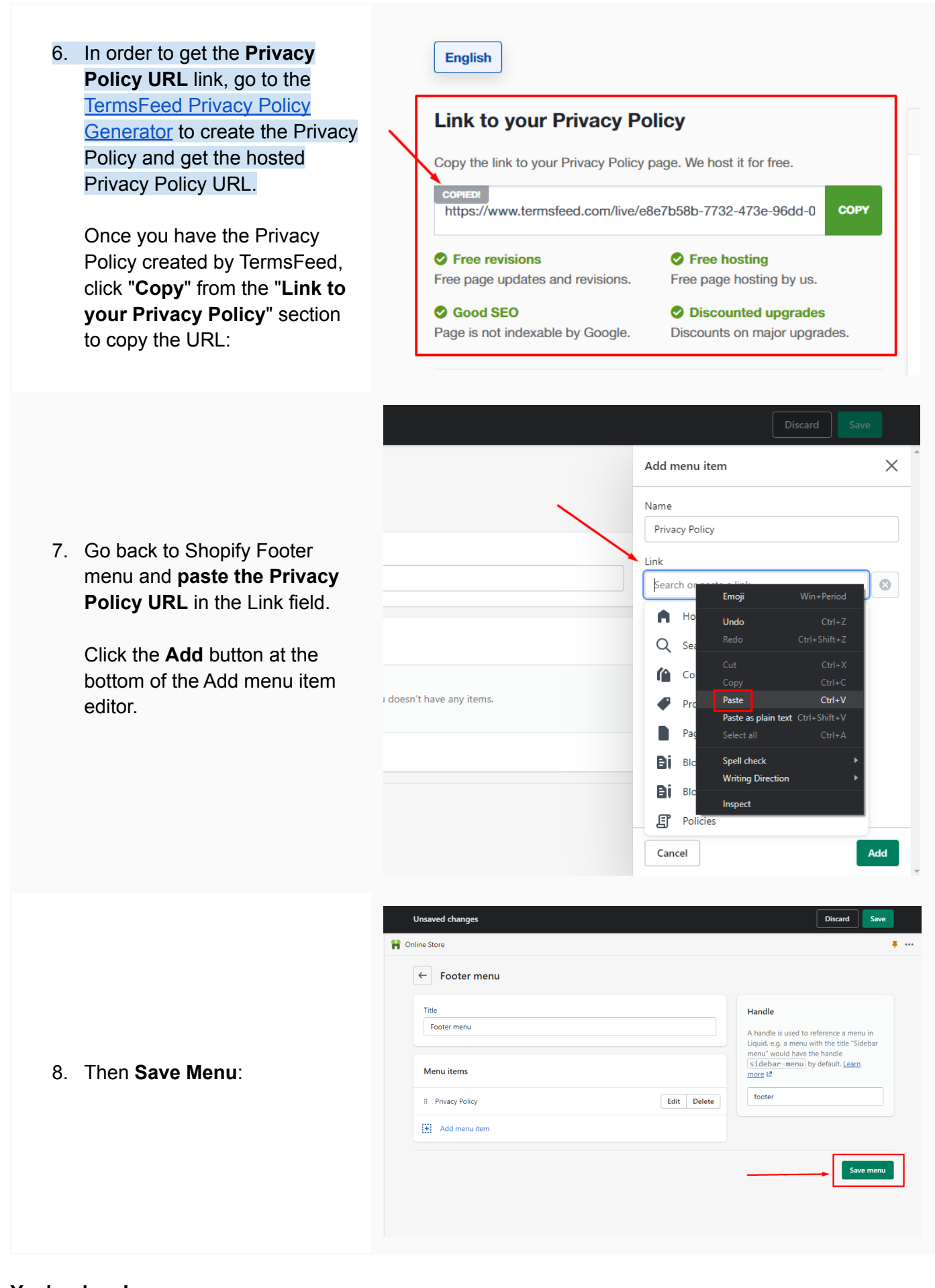

## **You're done!**

## FF TermsFeed

## Legal compliance is now a breeze.

All-in-one compliance software that helps businesses get (and stay!) compliant with the law (GDPR, CCPA+CPRA, CalOPPA, and many more).